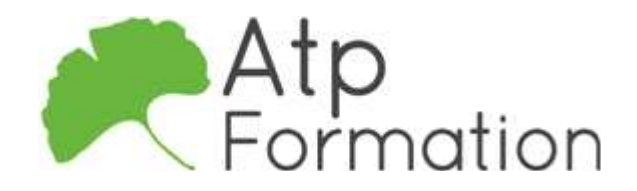

# MICROSTRATEGY - Création de rapports Web

#### Plan de cours N° : 1275

Durée : 2 jours (14h)

#### PARTICIPANTS / PRE-REQUIS

Analystes, consommateurs et développeurs de rapports.

Cette formation ne nécessite aucune connaissance particulière.

#### OBJECTIFS PEDAGOGIQUES

Comprendre le fonctionnement de MicroStrategy Web. Savoir créer des rapports sous MicroStrategy Web. Personnaliser son système de reporting. Créer des objets permettant de construire des rapports.

#### MOYENS PEDAGOGIQUES

Réflexion de groupe et apports théoriques du formateur Travail d'échange avec les participants sous forme de réunion-discussion Utilisation de cas concrets issus de l'expérience professionnelle Validation des acquis par des exercices de synthèse Alternance entre apports théoriques et exercices pratiques (en moyenne 30 et 70%) Remise d'un support de cours. Assistance post-formation d'une durée de 1 an sur le contenu de la formation via notre adresse mail dédiée formateurs@atpformation com

# MOYENS PERMETTANT LE SUIVI DE L'EXECUTION ET DES RESULTATS

Feuille de présence signée en demi-journée,

Evaluation des acquis tout au long de la formation,

Questionnaire de satisfaction,

Attestation de stage à chaque apprenant,

Positionnement préalable oral ou écrit,

Evaluation formative tout au long de la formation,

Evaluation sommative faite par le formateur ou à l'aide des certifications disponibles.

#### MOYENS TECHNIQUES EN PRESENTIEL

Accueil des stagiaires dans une salle dédiée à la formation, équipée d'ordinateurs, d'un vidéo projecteur d'un tableau blanc

#### MOYENS TECHNIQUES DES CLASSES A DISTANCE

A l'aide d'un logiciel comme Teams, Zoom etc... un micro et éventuellement une caméra pour l'apprenant, suivez une formation en temps réel et entièrement à distance. Lors de la classe en ligne, les apprenants interagissent et communiquent entre eux et avec le formateur.

Les formations en distanciel sont organisées en Inter-Entreprise comme en Intra-Entreprise. L'accès à l'environnement d'apprentissage (support de cours, labs) ainsi qu'aux preuves de suivi et d'assiduité (émargement, évaluation) est assuré. Les participants recevront une convocation avec lien de connexion

Pour toute question avant et pendant le parcours, une assistance technique et pédagogique est à disposition par mail et par téléphone auprès de notre équipe par téléphone au 04.76.41.14.20 ou par mail à contact@atp-formation.com

#### **ORGANISATION**

Les cours ont lieu de 9h00-12h30 13h30-17h00

#### PROFIL FORMATEUR

Nos formateurs sont des experts dans leurs domaines d'intervention

Leur expérience de terrain et leurs qualités pédagogiques constituent un gage de qualité.

#### ACCESSIBILITE

Les personnes atteintes de handicap souhaitant suivre cette formation sont invitées à nous contacter directement, afin d'étudier ensemble les possibilités de suivre la formation.

#### MISE A JOUR

24/02/2022

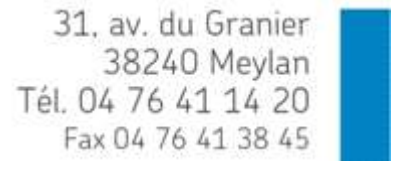

SARL au capital de 120 000€ - 390 032 050 RCS GRENOBLE SIRET 390 032 050 00010 - APE 8559A - TVA Intracom. FR03390032050

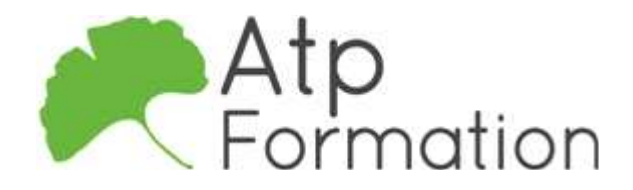

# MICROSTRATEGY - Création de rapports Web

Plan de cours N° : 1275 Durée : 2 jours (14h)

# INTRODUCTION A MICROSTRATEGY BUSINESS **INTELLIGENCE**

- L'architecture de MicroStrategy BI
- Introduction aux principes de Reporting

## UTILISATION DE L'INTERFACE MICROSTRATEGY WEB

- Présentation de l'interface MicroStrategy Web
- Rapports et documents

## LES RAPPORTS SOUS MICROSTRATEGY WEB

- Qu'est-ce qu'un rapport ?
- Création de rapports
- Sauvegarder des modèles et des filtres
- Options de sauvegardes avancées

## MANIPULATION DE RAPPORTS SOUS MICROSTRATEGY WEB

- Manipulation de rapports
- Souscription, impression et exportation de rapports et de documents

#### LE FORMATAGE DE RAPPORTS SOUS MICROSTRATEGY WEB

- Formatage de grilles
- Formatage de graphiques

## LES FILTRES SOUS MICROSTRATEGY WEB

- Création de filtres de rapport
- Réglage des opérateurs

## LES INVITES SOUS MICROSTRATEGY WEB

- l L'éditeur d'invite
- Création d'invite
- Ajout d'invite à un rapport
- Options de sauvegarde avancée

## LES GROUPES PERSONNALISES SOUS MICROSTRATEGY WEB

- Création de groupes personnalisés
- l Ajouter des éléments de groupes personnalisés

# LES MESURES SOUS MICROSTRATEGY WEB

- L'éditeur de fonctions
- l L'éditeur de formules

31. av. du Granier 38240 Meylan Tél. 04 76 41 14 20 Fax 04 76 41 38 45

## INTRODUCTION A REPORT SERVICES SOUS MICROSTRATEGY WEB

- Création de documents
- Création de tableaux de bords

## LES SERVICES OLAP SOUS MICROSTRATEGY WEB

- Qu'est-ce que OLAP Services ?
- Création de rapport par cubes intelligents
- Importation de données
- Eléments dérivés

#### VISUAL INSIGHT SOUS MICROSTRATEGY WEB

- Qu'est-ce que Visual Insight ?
- Introduction à la Data Discovery
- La création des jeux de données
- Les différentes visualisations
- La création des analyses

## SERVICES DE DISRIBUTION SOUS MICROSTRATEGY WEB

- $\bullet$  Qu'est-ce que Distribution Services ?
- Souscription aux services de distribution